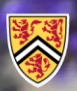

**UNIVERSITY OF WATERLOO ACULTY OF ENGINEERING** 

Department of Electrical & **Computer Engineering** 

ECE 204 *Numerical methods*

## **Approximating values using interpolating polynomials**

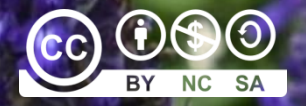

Douglas Wilhelm Harder, LEL, M.Math.

dwharder@uwaterloo.ca dwharder@gmail.com

## Introduction

- In this topic, we will
	- Discuss how to design interpolating polynomials
	- Observe how we can minimize the condition number of the system we must solve
	- See how we can optimize the interpolating polynomials so as to make them work best with Horner's rule
	- Find interpolating polynomials that estimate the values in the middle of two, three and four points
	- Find interpolating polynomials that estimate the values close to the most recent reading of two, three and four points

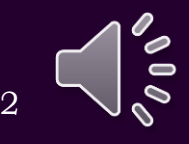

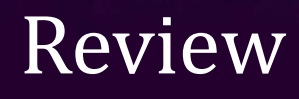

- Recall that most data comes from periodically sampled sensors and other devices
	- We will assume that our values are equally sampled in either space or time
	- Other techniques, such as finite-element methods, are beyond the scope of this course
- Thus, we will assume that:
	- $-$  Our values are either  $x_k = x_0 + kh$  or  $t_k = t_0 + k\Delta t$
	- We will assume the values are reasonably exact, represented by  $f(x_k)$  and  $y(t_k)$
	- We will always design our polynomials to be optimally written for Horner's rule
	- Later, we will see techniques if there is significant error in the readings

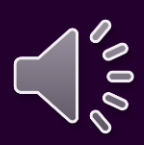

3

## Linear interpolation

• Suppose we have two points:

 $(x_{k-1}, f(x_{k-1}))$  and  $(x_k, f(x_k))$ 

– Alternatively,

$$
(x_k - h, f(x_k - h)) \text{ and } (x_k, f(x_k))
$$

 $x_k$ 

 $x_{k-1}$ 

• The interpolating polynomial is

$$
\frac{f(x_k) - f(x_{k-1})}{x_k - x_{k-1}} x + \frac{f(x_{k-1})x_k - f(x_k)x_{k-1}}{x_k - x_{k-1}}
$$

 $x_{k-2}$ 

- Issues
	- Nothing prevents these values from being arbitrarily large  $f(x_{k-1})$  $f(x_k)$
	- Numerous

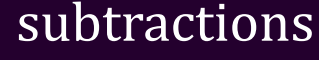

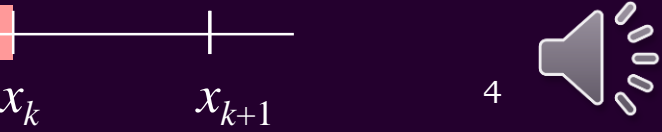

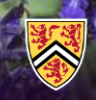

## Linear interpolation

- Solution:
	- $-$  Let us shift and scale the interval  $[x_{k-1}, x_k]$  to  $[-0.5, 0.5]$
	- Now, we must solve

$$
\begin{pmatrix} x_{k-1} & 1 \ x_k & 1 \end{pmatrix} \begin{pmatrix} c_1 \ c_0 \end{pmatrix} = \begin{pmatrix} -0.5 \ 0.5 \end{pmatrix}
$$

- Solving this yields 
$$
\frac{1}{x_k - x_{k-1}} x - \frac{1}{2} \frac{x_{k-1} + x_k}{x_k - x_{k-1}} = \frac{1}{h} x - \frac{x_{k-1} + x_k}{2h}
$$

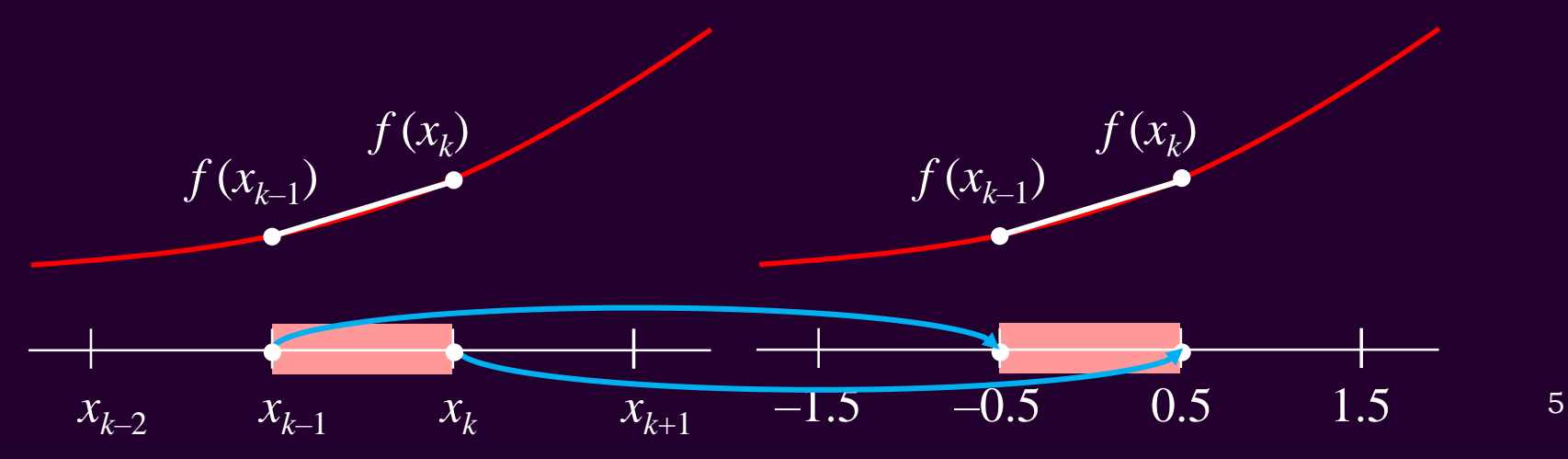

0.5 1.5 <sup>6</sup>

#### Linear interpolation

• Solution: - Now, given  $\frac{1}{t}x-\frac{x_k+x_{k-1}}{2}$ , note that - Also, if  $x = \frac{x_k + x_{k-1}}{2} + \delta h$  then and  $\delta = \frac{1}{x} \left( x - \frac{x_k + x_{k-1}}{x_k} \right)$  $1 \qquad x_k + x_{k-1} \qquad \text{note that}$  $2h$  and  $2h$  and  $2h$  and  $2h$  $x - \frac{x_k + x_{k-1}}{x_k}$  , note that *h h*  $\frac{x_k + x_{k-1}}{n}$  note that  $f(x_{k-1})$  $f(x_k)$  $f(x_{k-1})$  $f(x_k)$  $1 + \lambda k$   $\Omega$   $\zeta$ 1  $\sim$   $\sim$   $\sim$   $\sim$   $\sim$   $\sim$ 1  $x_{i+1} + x_i$  $0.5 \qquad \qquad -\frac{N-1}{k-1} - \frac{N}{k-1}$ 2h  $h$  $k-1$   $\mathcal{N}_k$   $\Omega$   $\zeta$  $k-1$   $\qquad \qquad \bullet$   $\bullet$  $x_{i+1} + x_i$  1 x  $x_{i-1} - \frac{n-1}{n} = -0$ *h h*  $-1$   $\sim$   $\sim$   $\sim$   $\sim$   $\sim$   $\sim$  $\frac{x_{k-1} + x_k}{2!} = -0.5$   $\frac{1}{1} \frac{x_{k-1} + x_k}{2!} - \frac{x_{k-1} + x_k}{2!} = 0$   $\frac{1}{1} x_k - \frac{x_{k-1}}{2!}$ 2 2h  $h$  $x_{k-1} + x_k$   $x_{k-1} + x_k$  0 *h h*  $\frac{1}{1-x_k} - \frac{x_{k-1} + x_k}{1} = 0$   $\frac{1}{1-x_k} - \frac{x_{k-1} + x_k}{1} = -0.5$  $2h$  and the set of  $\sim$  $k-1$   $\mathcal{N}_k$   $\Omega$   $\zeta$ *k*  $x_i$ ,  $+x_i$ ,  $x_i$  $x_i - \frac{m}{2} = -0.5$ *h h*  $-\frac{x_{k-1}+x_k}{x_k}=-0.5$ 2  $h \setminus$  $x = \frac{x_k + x_{k-1}}{h} + \delta h$  then  $\frac{1}{h} \left( \frac{x_k + x_{k-1}}{h} + \delta h \right) - \frac{x_{k-1} + x_k}{h} = \delta$ 2 2h  $\frac{x_k + x_{k-1}}{x_k + \delta h} - \frac{x_{k-1} + x_k}{x_k} = \delta$  $\frac{1}{h} \left( \frac{x_k + x_{k-1}}{2} + \delta h \right) - \frac{x_{k-1} + x_k}{2h} = \delta$ 2 and  $\overline{a}$  and  $\overline{a}$  $x - \frac{x_k + x_{k-1}}{x_k}$  $h\begin{pmatrix} 2 & 1 \end{pmatrix}$  $\delta = - | x - \frac{\mu_k + \mu_{k-1}}{2} |$  $=\frac{1}{h}\left(x-\frac{x_k+x_{k-1}}{2}\right)$ *x*  $\delta$ 

 $x_{k-2}$   $x_{k-1}$   $x_k$   $x_{k+1}$ 

–1.5 *–*0.5

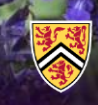

#### Linear interpolation

- Solution:
	- $-$  Try something a little different: interpolate  $a_{1}\delta$  +  $a_{0}$  though  $(-0.5, f(x_{k-1}))$  and  $(0.5, f(x_k))$
	- Now, we must solve

$$
\begin{pmatrix} -0.5 & 1 \ 0.5 & 1 \end{pmatrix} \begin{pmatrix} a_1 \ a_0 \end{pmatrix} = \begin{pmatrix} f(x_{k-1}) \\ f(x_k) \end{pmatrix}
$$

– Solving this yields:

$$
\begin{aligned}\n\left[f(x_k) - f(x_{k-1})\right] \delta + \frac{f(x_{k-1}) + f(x_k)}{2} \\
&\qquad f(x_{k-1}) \\
&\qquad \qquad f(x_{k-1})\n\end{aligned}
$$

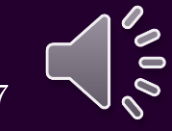

 $+\partial h$ .

#### Linear interpolation

• Thus, to estimate the value of at  $\frac{x_{k-1} + x_k}{2} + \delta h$ ,  $2 \left( \frac{1}{2} \right)$  $\frac{x_{k-1} + x_k}{\sigma} + \delta h$ .  $\mathcal{L}_{-1} + \mathcal{X}_k$   $\mathcal{L}_{-1}$ 

we will evaluate this new expression at – This requires your design to always think  $1 \binom{x_k + x_{k-1}}{k}$ 2  $x_k + x_{k-1}$  $x - \frac{N}{2}$  | *h*  $\delta = -|x - \frac{\kappa}{k} + \frac{\kappa}{\kappa - 1}|$  $=\frac{1}{h}\left(x-\frac{x_k+x_{k-1}}{2}\right)$ 

in terms of proportions relative to *h*

- Note that 
$$
\text{cond}\left(\frac{-0.5}{0.5} \frac{1}{1}\right) = 2
$$
  
\n
$$
\left[f(x_k) - f(x_{k-1})\right] \delta + \frac{f(x_{k-1}) + f(x_k)}{2} \qquad f(x_k)
$$
\n
$$
f(x_{k-1})
$$
\n
$$
f(x_{k-1})
$$
\n
$$
f(x_{k-1})
$$
\n
$$
f(x_k)
$$
\n
$$
f(x_k)
$$
\n
$$
f(x_k)
$$
\n
$$
f(x_k)
$$
\n
$$
f(x_k)
$$
\n
$$
f(x_k)
$$
\n
$$
f(x_k)
$$
\n
$$
f(x_k)
$$
\n
$$
f(x_k)
$$

#### Linear interpolation

- For example, suppose that we have the following data: (853.4, 9.2) and (853.5, 9.5)
	- Thus:
		- The midpoint is 853.45
		- The step size is  $h = 0.1$
		- The polynomial is  $0.3\delta + 9.35$
	- If you wanted to approximate 853.4724, we note this is  $853.45 + 0.1 \cdot 0.224$
	- $-$  Thus,  $\overline{0.3.0.224 + 9.35} = 9.4172$

$$
\delta = \frac{1}{0.1} \left( 853.4724 - \frac{853.4 + 853.5}{2} \right)
$$
  
= 0.224

853.3 853.4 853.5 853.6 <sup>9</sup> 9.2 9.5

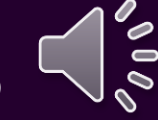

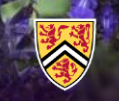

#### Quadratic interpolation

- Next, suppose we want to approximate values of *f* around *x<sup>k</sup>*
	- Let us find an interpolating quadratic passing through the three points

 $(x_{k-1}, f(x_{k-1}))$ ,  $(x_k, f(x_k))$  and  $(x_{k+1}, f(x_{k+1}))$ 

$$
\begin{aligned}\n&\left(\frac{(x_{k+1}-x_k)f(x_{k-1})+(x_k-x_{k-1})f(x_{k+1})+f(x_k)(-x_{k+1}+x_{k-1})}{(x_k-x_{k-1})(-x_{k+1}+x_{k-1})(-x_{k+1}+x_k)}\right)x^2 \\
&+\left(\frac{(x_k^2-x_{k+1}^2)f(x_{k-1})+(-x_k^2+x_{k-1}^2)f(x_{k+1})+(-x_{k-1}^2+x_{k+1}^2)f(x_k)}{(x_k-x_{k-1})(-x_{k+1}+x_{k-1})(-x_{k+1}+x_k)}\right)x \\
&+\left(\frac{1}{(x_k-x_{k-1})(-x_{k+1}+x_{k-1})(-x_{k+1}+x_k)}(-x_kx_{k+1}(-x_{k+1}+x_k)f(x_{k-1})\right)x \\
&+x_{k-1}(x_k(x_k-x_{k-1})f(x_{k+1})+f(x_k)x_{k+1}(-x_{k+1}+x_{k-1})))\n\end{aligned}
$$

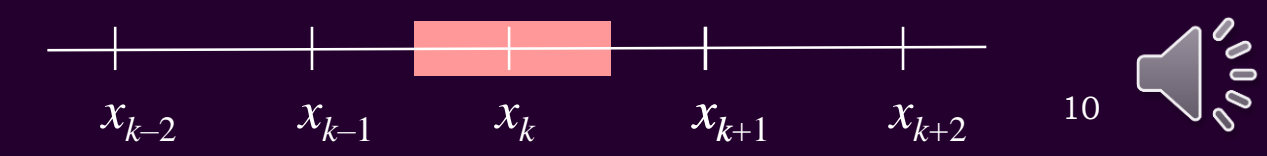

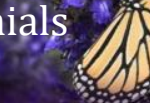

## Centered quadratic interpolation

- Instead, use the previous approach:
	- Let us find an interpolating quadratic passing through the three points

$$
(-1, f(x_{k-1}))
$$
,  $(0, f(x_k))$  and  $(1, f(x_{k+1}))$ 

– The interpolating polynomial is – As before, it approximates *f* at the point  $f(x_{k-1})$  $f(x_k)$  $f(x_{k+1})$  $(x_{k-1})-2f(x_k)+f(x_{k+1})$   $_{S^2}$   $f(x_{k+1})-f(x_{k-1})$   $_{S_{k+1}}$   $_{C_{k+1}}$  $(x_k)$  $f(x_{k-1}) - 2f(x_{k+1}) + f(x_{k+1}) - f(x_{k+1}) - f(x_{k-1})$ 2 and  $\frac{2}{2}$  and  $\frac{3}{2}$  and  $\frac{3$  $k-1$   $\rightarrow$   $\rightarrow$   $\sqrt{x_k}$   $\rightarrow$   $\sqrt{x_{k+1}}$   $\rightarrow$   $\sqrt{x_{k+1}}$   $\rightarrow$   $\sqrt{x_{k-1}}$   $\rightarrow$   $\rightarrow$   $\rightarrow$   $\rightarrow$  $\frac{f(x_{k-1}) - 2f(x_k) + f(x_{k+1})}{2} \delta^2 + \frac{f(x_{k+1}) - f(x_{k-1})}{2} \delta + f(x_k)$  $\overline{x_k + \delta h}$  $(x_{k-1})$ 2 |  $J \vee k-1$  |  $2$  $1 -1 \quad 1 \quad \lor \quad a_{2} \quad (f(x_{1},))$ *k*  $a_{2}$  *f*  $f(x_{k-1})$ 

$$
\begin{pmatrix} 1 & -1 & 1 \ 0 & 0 & 1 \ 1 & 1 & 1 \end{pmatrix} \begin{pmatrix} a_2 \ a_1 \ a_0 \end{pmatrix} = \begin{pmatrix} f(x_{k-1}) \ f(x_k) \ f(x_{k+1}) \end{pmatrix}
$$

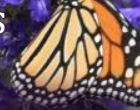

### Centered quadratic interpolation

- Why is this beneficial?
	- First, we are guaranteed that  $|\delta| \leq 0.5$
	- Thus, this is ideal for Horner's rule as well as avoiding situations like subtractive cancellation or loss of precision

$$
\left(\frac{f(x_{k-1})-2f(x_k)+f(x_{k+1})}{2}\delta+\frac{f(x_{k+1})-f(x_{k-1})}{2}\right)\delta+f(x_k)
$$

– Just like with Gaussian elimination with partial pivoting, the multiplier is always less than or equal to one

 $f(x_{k-1})$ 

 $f(x_k)$ 

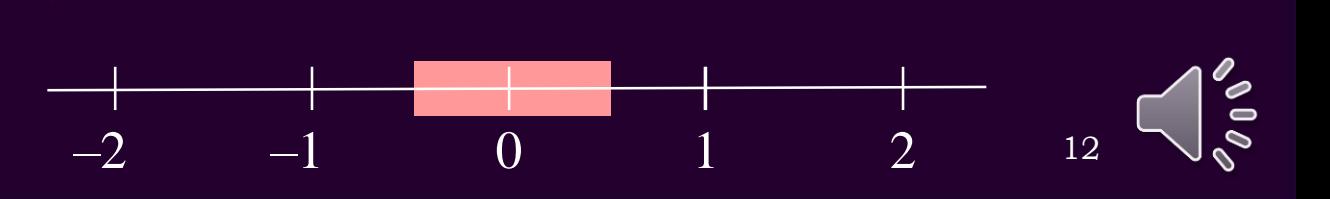

 $f(x_{k+1})$ 

0.4

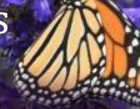

13

## Centered quadratic interpolation

- For example, suppose that we have the following data:  $(1025.012, -0.3), (1025.014, -0.1)$  and  $(1025.016, 0.4)$ 
	- Thus:
		- The midpoint is 1025.014
		- The step size is  $h = 0.002$
		- The polynomial is  $0.15\delta^2 + 0.35\delta 0.1$
	- If you wanted to approximate 1025.01346, we note this is  $1025.014 + 0.002 \cdot (-0.27)$
	- $-$  Thus,  $(0.15 \cdot (-0.27) + 0.35) \cdot (-0.27) 0.1$  $= -0.183565$

1025.010 1025.012 1025.014 1025.016 1025.018  $-0.1$ 

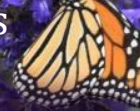

#### Centered quadratic interpolation

- For example, suppose that we have the following data:  $(1025.012, -0.3), (1025.014, -0.1)$  and  $(1025.016, 0.4)$ 
	- Incidentally, if you were to find the interpolating polynomial without shifting and scaling, we'd have: 37501.36*x* <sup>2</sup> – 76878662.68*x* + 39400763084.63

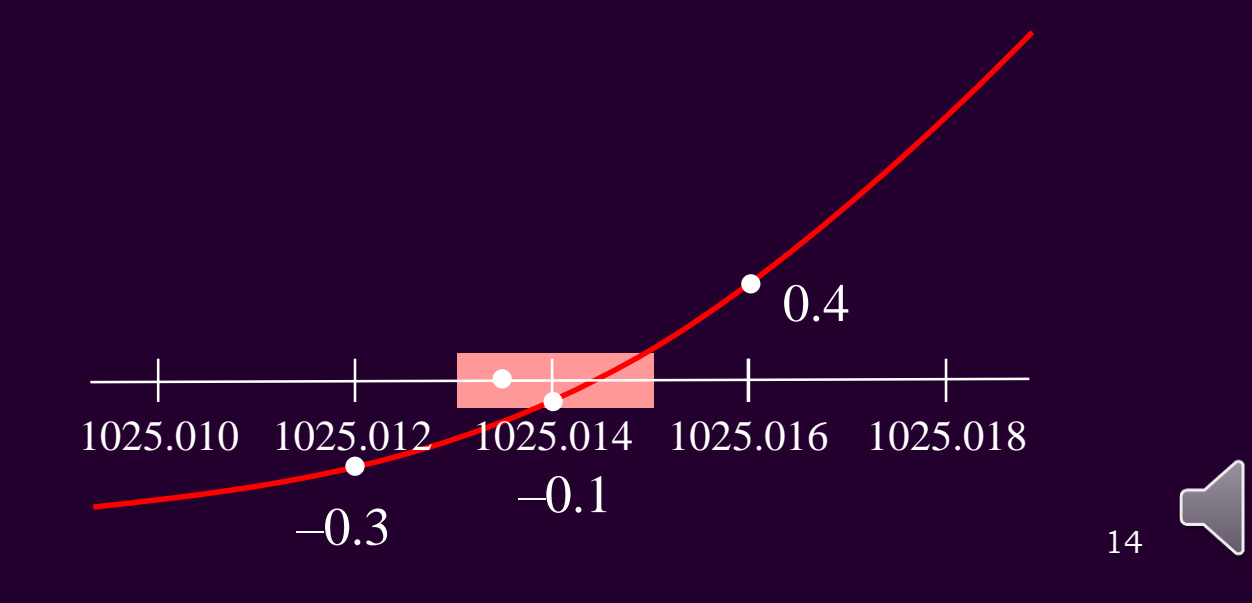

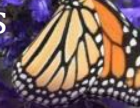

#### Centered cubic interpolation

- Finally, suppose we have four points:
	- $(x_{k-2}, f(x_{k-2}))$ ,  $(x_{k-1}, f(x_{k-1}))$ ,  $(x_k, f(x_k))$  and  $(x_{k+1}, f(x_{k+1}))$
	- The interpolating polynomial is too large to display

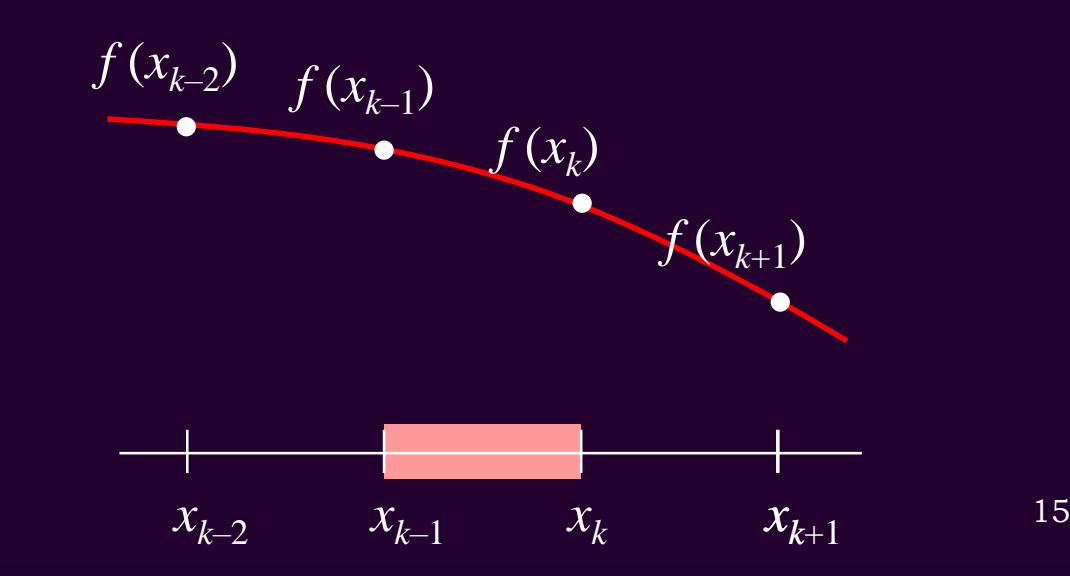

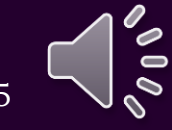

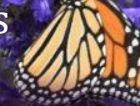

#### Centered cubic interpolation

• Again, we shift and scale the

 $(-1.5, f(x_{k-2}))$ ,  $(-0.5, f(x_{k-1}))$ ,  $(0.5, f(x_k))$  and  $(1.5, f(x_{k+1}))$ – The interpolating polynomial is – This approximates the function *f* at  $-1.5$   $-0.5$   $0.5$   $1.5$  16  $(x_{k-2})+3f(x_{k-1})-3f(x_k)+f(x_{k+1})$   $_{S^3}$   $f(x_{k-2})-f(x_{k-1})-f(x_k)+f(x_{k+1})$   $_{S^2}$  $(x_{k-2})-27f(x_{k-1})+27f(x_k)-f(x_{k+1})$ ,  $-f(x_{k-2})+9f(x_{k-1})+9f(x_k)-f(x_{k+1})$  $\epsilon$  6 4 4 4 4 4 4 4 4 5  $\epsilon$  $24$  and  $16$  and  $16$  and  $16$  and  $16$  and  $16$  and  $16$  and  $16$  and  $16$  and  $16$  and  $16$  and  $16$  and  $16$  and  $16$  and  $16$  and  $16$  and  $16$  and  $16$  and  $16$  and  $16$  and  $16$  and  $16$  and  $16$  and  $16$  and  $16$   $f(x_{k-2})+3f(x_{k-1})-3f(x_k)+f(x_{k+1})$   $_{c3}$  *f*  $(x_{k-2})-f(x_{k-1})-f(x_k)+f(x_{k+1})$   $_{c2}$  $f(x_{k-2}) - 27f(x_{k-1}) + 27f(x_k) - f(x_{k+1})$   $\sum_{k=1}$   $-f(x_{k-2}) + 9f(x_{k-1}) + 9f(x_k) - f(x_{k+1})$  $\delta^3 + \frac{J(\mathbf{w}_{k-1})}{J(\mathbf{w}_{k-1})} \delta^3 + \frac{J(\mathbf{w}_{k+1})}{J(\mathbf{w}_{k-2})} \delta^2 + \frac{J(\mathbf{w}_{k-1})}{J(\mathbf{w}_{k-1})} \delta^2$  $\delta + \frac{J(\gamma_{k-2}) - J(\gamma_{k-1})}{I(\gamma_k)}$  $\frac{-f(x_{k-2})+3f(x_{k-1})-3f(x_k)+f(x_{k+1})}{6}\delta^3+\frac{f(x_{k-2})-f(x_{k-1})-f(x_k)+f(x_{k+1})}{4}\delta^2$ <br>f(x<sub>k-2</sub>)-27f(x<sub>k-1</sub>)+27f(x<sub>k</sub>)-f(x<sub>k+1</sub>)<sub>c,</sub> -f(x<sub>k-2</sub>)+9f(x<sub>k-1</sub>)+9f(x<sub>k</sub>)-f(x<sub>k+1</sub>)  $+\frac{1}{2}$  $-2/t(x, 1) + 2/t(x, 1) - t(x, 1) = -t(x, 1) + 9t(x, 1) + 9t(x, 1) - t(x, 1)$  $+\frac{1}{2}$   $\left(\frac{1}{2} + \frac{1}{2} + \frac{1}{2} +$  $1 \stackrel{\cdot}{\sim} k$   $\stackrel{\cdot}{\sim} 1$  $2 \overline{ }$  $\frac{x_{k-1} + x_k}{x_k} + \delta h$  *l*  $\frac{f(x_{k-2})}{x_k}$  *f*  $(x_{k-1})$  $\mathcal{L}_{-1} + \mathcal{X}_{k}$   $\mathcal{S}_{l}$   $\mathcal{I}^{(\lambda_{k-2})}$   $f(r)$  $+\partial h$   $\qquad \qquad$   $\qquad \qquad$   $\qquad \qquad$   $\qquad \qquad$   $\qquad \qquad$   $\qquad \qquad$   $\qquad \qquad$   $\qquad \qquad$   $\qquad \qquad$   $\qquad \qquad$   $\qquad$   $\qquad$   $\qquad$   $\qquad$   $\qquad$   $\qquad$   $\qquad$   $\qquad$   $\qquad$   $\qquad$   $\qquad$   $\qquad$   $\qquad$   $\qquad$   $\qquad$   $\qquad$   $\qquad$   $\qquad$   $\qquad$   $\qquad$   $\qquad$  $(x_{k-2})$  $(x_{k-1})$  $(x_k)$  |  $(x_{k+1})$  ) —  $\qquad \qquad \blacksquare$  $3 \mid J \vee k-2 \mid$ 2 | J  $\mathcal{N}_{k-1}$  |  $\mathcal{N}_{k-1}$ 1  $J(\mathcal{N}_k)$ 0 /  $\left\{J \setminus N_{k+1} \right\}$  /  $\longrightarrow$ 3.375 2.25  $-1.5$  1  $(a_2)$   $(f(x_{i_1},))$ 0.125 0.25  $-0.5$  1 ||  $a_2$  | |  $f(x_{i-1})$  |  $0.125$   $0.25$   $0.5$  1 ||  $a_1$  |  $f(x_1)$  | 3.375 2.25 1.5 1 *k k k k*  $a_{3}$  *f*  $f(x_{k-2})$  $a_{2}$  |  $f(x_{k-1})$  |  $a_1$  |  $f(x_k)$  |  $a_0$  *f*  $(x_{k+1})$   $\qquad \qquad$   $\begin{pmatrix} -3.375 & 2.25 & -1.5 & 1 \end{pmatrix} \begin{pmatrix} a_3 \end{pmatrix}$   $\begin{pmatrix} f(x_{k-2}) \end{pmatrix}$  $\begin{bmatrix} 1 & 0 & 0 & 0 & 0 \\ -0.125 & 0.25 & -0.5 & 1 \end{bmatrix} \begin{bmatrix} x_3 \\ a_2 \end{bmatrix} + \begin{bmatrix} x_1 \\ f(x_2) \end{bmatrix}$ ⋍  $(3.375 \quad 2.25 \quad 1.5 \quad 1)(a_0) \quad (f(x_{k+1})) \quad \longrightarrow$  $f(x_{k-2})$  $f(x_{k-1})$  $f(x_k)$  $f(x_{k+1})$ 

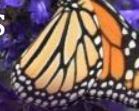

#### Centered cubic interpolation

- For example, suppose that we have the following data: (105920, 22.3), (106040, 22.4) , (106160, 22.1) and (106280, 21.7)
	- Thus:
		- The midpoint is 106100
		- The step size is  $h = 120$
		- The polynomial is 0.05  $\delta^3 0.125 \delta^2 0.3125 \delta + 2.228125$
	- If you wanted to approximate at time 106157, we note this is  $106100 + 120.0475$
	- $-$  Thus,  $((0.05 \cdot 0.475 0.125) \cdot 0.475 0.3125) \cdot 0.475 + 2.228125$  $= 22.109968$

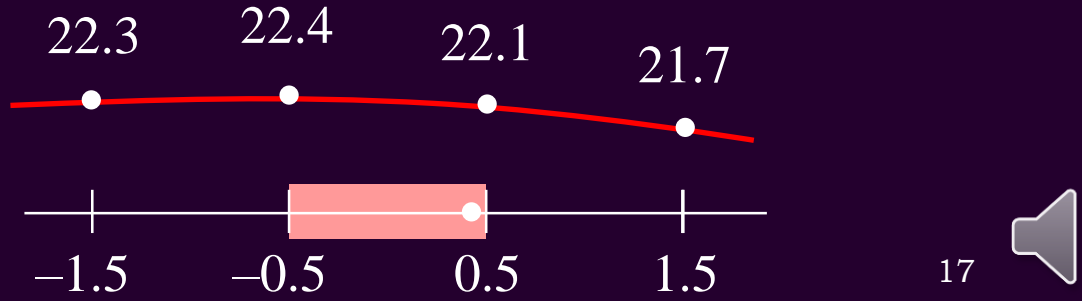

 $t_k$  18

#### Backward interpolating polynomials

• What happens if you only have prior information:

 $(t_{k-3}, y(t_{k-3}))$ ,  $(t_{k-2}, y(t_{k-1}))$ ,  $(t_{k-1}, y(t_{k-1}))$  and  $(t_k, y(t_k))$ 

- Question: Do we want to only approximate values in the past, or do we want to extrapolate values into the future?
- Unfortunately, the error grows quickly outside any interval

$$
t_{k-n},\ldots,t_k
$$

*t k*–2

 $y(t_{k-2})$ 

*t k*–3

*y*(*t k*–3 )

*t k*–1

– Using *interpolating* polynomials to estimate the value at *tk*+1 results in an error a minimum of eight times larger than the estimate of any value on the interval  $t_{k-1} < t < t_k$  $y(t_{k-1})$  $y(t_k)$ 

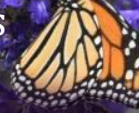

## Backward quadratic interpolation

• Instead, we will focus only on formulas that approximate the function on the interval

$$
t_{k-1} < t < t_k
$$

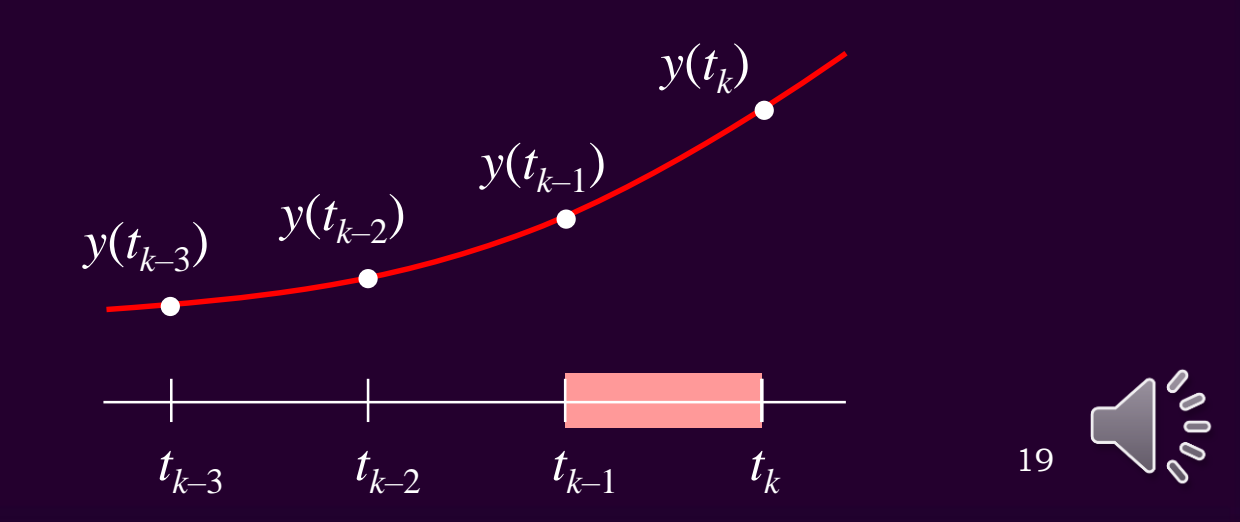

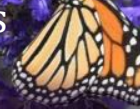

### Backward quadratic interpolation

- As before, we will shift and scale
	- Solving this, we get the formula:

$$
\left(\frac{y(t_{k-2})-2y(t_{k-1})+y(t_k)}{2}\right)\delta^2+\left(y(t_k)-y(t_{k-1})\right)\delta+\frac{-y(t_{k-2})+6y(t_{k-1})+3y(t_k)}{8}
$$

– This formula approximates values for

$$
\frac{t_{k-1}+t_k}{2} + \delta \Delta t
$$

– The values are  $-0.5 \le \delta \le 0.5$  $-2.5$   $-1.5$   $-0.5$  0.5 20  $y(t_{k-2})$  $y(t_{k-1})$  $y(t_k)$ 2 1 2 1 2 Backward quadratic interpolating polynomials<br>
Backward quadratic interpolation<br>
ore, we will shift and scale<br>
ving this, we get the formula:<br>  $\frac{2y(t_{k-1}) + y(t_k)}{2} \delta^2 + (y(t_k) - y(t_{k-1})) \delta + \frac{-y(t_{k-2}) + 6y(t_{k-1}) + 3y(t_k)}{8}$ <br>
is fo  $\label{eq:2} \begin{aligned} &\text{Using interpolating polynomials} \ \text{ackward quadratic interpolation} \\ &\text{ackward quadratic interpolation} \\ &\text{e, we will shift and scale} \\ &\text{g this, we get the formula:} \\ &\frac{(t_{k-1}) + y(t_k)}{2} \bigg| \delta^2 + \big( y(t_k) - y(t_{k-1}) \big) \delta + \frac{-y(t_{k-2}) + 6y(t_{k-1}) + 3y(t_k)}{8} \\ &\text{formula approximates values for} \\ &\frac{t_{k-1} + t_k}{2} + \delta \Delta t \\ &\text{values are } -0.5 \leq \delta \leq 0.5 \\ &\frac{y(t_{k-2})}{$ **Example 10** Example 10 Using interpolation<br>
Subset of the spot of the spot of the spot of the spot of the spot of the spot of the spot of the spot of the spot of the space of the space of the space of the space of the sp Using it<br>
Using it<br>
inter<br>
icale<br>
mula:<br>
k h - y(t<sub>k-1</sub>))  $\delta + \frac{-y}{2}$ <br>
s values for<br>
<u>t<sub>k-1</sub>+t<sub>k</sub></u> +  $\delta \Delta t$ <br>
2<br>
.5<br>
y(t<sub>k-2</sub>)<br>
y(t<sub>k-1</sub>)<br>
-1.5 -0.5 *y there is a thermodular term of the polynomials*  $y(t_{k-2})-2y(t_{k-1})+y(t_k)$ *<br>*  $\frac{y(t_{k-2})-2y(t_{k-1})+y(t_k)}{2} \delta^2 + (y(t_k)-y(t_{k-1}))\delta + \frac{-y(t_{k-2})+6y(t_{k-1})+3y(t_k)}{8}$ *<br>
– This formula approximates values for<br>*  $\frac{t_{k-1}+t_k}{2} + \delta \Delta t$ *<br>* **Example 10**<br>
Backward quadratic interpolation<br>
As before, we will shift and scale<br>  $-$  Solving this, we get the formula:<br>  $\left(\frac{y(t_{k-2}) - 2y(t_{k-1}) + y(t_k)}{2}\right) \delta^2 + (y(t_k) - y(t_{k-1})) \delta + \frac{-y(t_{k-2}) + 6y(t_{k-1}) + 3y(t_k)}{8}$ <br>  $-$  This fo **Example 10**<br>
Backward quadratic interpolation<br>
As before, we will shift and scale<br>  $-$  Solving this, we get the formula:<br>  $\left(\frac{y(t_{k-2}) - 2y(t_{k-1}) + y(t_k)}{2}\right) \delta^2 + (y(t_k) - y(t_{k-1})) \delta + \frac{-y(t_{k-2}) + 6y(t_{k-1}) + 3y(t_k)}{8}$ <br>  $-$  This fo  $(t_{k-1})$  |  $\qquad \qquad$  |  $(t_{k-2})$   $-2.5$   $-1.5$ 2 |  $\int f(k)$ Ckward quadi<br>
we will shift and sc<br>
g this, we get the forn<br>  $\left(\frac{1}{k+1}\right)^2 + y(t_k)$ <br>
rmula approximates<br>  $\frac{t_k}{t_k}$ <br>
lues are  $-0.5 \le \delta \le 0.2$ <br>  $\left(\frac{y(t_k)}{y(t_{k-1})}\right)^2$ <br>  $\frac{1}{-2.5}$ Ckward quadi<br>
we will shift and sc<br>
g this, we get the form<br>  $\left(\frac{1}{k-1}\right)^2 + y(t_k)$ <br>
rmula approximates<br>  $\frac{t_k}{t}$ <br>
lues are  $-0.5 \le \delta \le 0.5$ <br>  $\left(\frac{y(t_k)}{y(t_{k-1})}\right)^2$ <br>  $\frac{y(t_{k-1})}{y(t_{k-2})}$ Backward q<br>
Backward q<br>
• As before, we will shift  $\frac{y(t_{k-2})-2y(t_{k-1})+y(t_k)}{2}\delta^2$ <br>
– This formula approxi<br>
– The values are  $-0.5 \le$ <br>
0.25 0.5 1  $\begin{pmatrix} a_2 \\ a_1 \\ a_2 \end{pmatrix} = \begin{pmatrix} y(t_k) \\ y(t_{k-1}) \\ y(t_{k-2}) \end{pmatrix}$ <br>
2.25 -1.5 1  $\$ Backward q<br>
Backward q<br>
• As before, we will shift  $\frac{y(t_{k-2})-2y(t_{k-1})+y(t_k)}{2}\delta^2$ <br>
– This formula approxi<br>
– The values are  $-0.5 \le$ <br>
0.25 0.5 1  $\begin{pmatrix} a_2 \\ a_1 \\ a_2 \end{pmatrix} = \begin{pmatrix} y(t_k) \\ y(t_{k-1}) \\ y(t_{k-2}) \end{pmatrix}$ <br>
2.25 -1.5 1  $\$ Backward q<br>
Backward q<br>
Solving this, we get therefore, we will shift a<br>  $\left(\frac{y(t_{k-2})-2y(t_{k-1})+y(t_k)}{2}\right)\delta^2$ <br>
- This formula approxi<br>
- The values are  $-0.5 \le$ <br>
0.25 0.5 1  $\begin{pmatrix} a_2 \\ a_1 \\ 2.25 & -1.5 & 1 \end{pmatrix} \begin{pmatrix} x(t_k) \\ x(t_{$ *k* ) | <del>| |</del> *k k*-2 *J* J – Z.J a ckward quad<br>
e, we will shift and s<br>
g this, we get the formula approximate<br>
alues are  $-0.5 \leq \delta \leq 0$ <br>
a<sub>0</sub><br>  $\sigma^2$ <br>  $\begin{pmatrix} y(t_k) \\ y(t_{k-1}) \\ y(t_{k-2}) \end{pmatrix}$   $\begin{pmatrix} -1 \\ -2.5 \end{pmatrix}$ a ckward qua<br>
<sup>2</sup>, we will shift and<br>
g this, we get the fo<br>
<u> $\left(\frac{t_{k-1}}{2}\right) + y(t_k)$ </u><br>  $\delta^2 + \left(y(t_k)\right)$ <br>
alues are  $-0.5 \le \delta \le$ <br>  $\left(\frac{a_2}{a_1}\right) = \left(\frac{y(t_k)}{y(t_{k-1})}\right)$ <br>  $\frac{a_2}{y(t_{k-2})}$ <br>  $\frac{1}{-2.5}$ ackward quadr<br>
e, we will shift and scale the form<br>  $\left(\frac{t_{k-1}}{2} + y(t_k)\right) \delta^2 + \left(y(t_k)\right)$ <br>
ormula approximates<br>
alues are  $-0.5 \le \delta \le 0.5$ <br>
alues are  $-0.5 \le \delta \le 0.5$ <br>  $\frac{a_2}{a_1} = \begin{pmatrix} y(t_k) \\ y(t_{k-1}) \\ y(t_{k-2}) \end{pmatrix} \longrightarrow 0$ Using interpolating boying interpolation<br>
Backward quadratic interpolation<br>
• As before, we will shift and scale<br>
– Solving this, we get the formula:<br>  $\left(\frac{y(t_{i-1})-2y(t_{i-1})+y(t_i)}{2}\right)\delta^2 + \left(y(t_i)-y(t_{i-1})\right)\delta + \frac{-y(t_{i-2})+6y(t_{i$ Using interpolating boying interpolation<br>
Backward quadratic interpolation<br>
• As before, we will shift and scale<br>
– Solving this, we get the formula:<br>  $\left(\frac{y(t_{i-1})-2y(t_{i-1})+y(t_i)}{2}\right)\delta^2 + \left(y(t_i)-y(t_{i-1})\right)\delta + \frac{-y(t_{i-2})+6y(t_{i$ Using interpolating boying interpolation<br>
Backward quadratic interpolation<br>
• As before, we will shift and scale<br>
– Solving this, we get the formula:<br>  $\left(\frac{y(t_{i-1})-2y(t_{i-1})+y(t_i)}{2}\right)\delta^2 + \left(y(t_i)-y(t_{i-1})\right)\delta + \frac{-y(t_{i-2})+6y(t_{i$ 

#### Backward cubic interpolation

• Similarly, we could find an interpolating cubic:

$$
\frac{-y(t_{k-3})+3y(t_{k-2})-3y(t_{k-1})+y(t_k)}{6}\delta^3+\frac{-y(t_{k-3})+5y(t_{k-2})-7y(t_{k-1})+3y(t_k)}{4}\delta^2+\frac{y(t_{k-3})-3y(t_{k-2})-21y(t_{k-1})+23y(t_k)}{24}\delta+\frac{y(t_{k-3})-5y(t_{k-2})+15y(t_{k-1})+5y(t_k)}{16}
$$

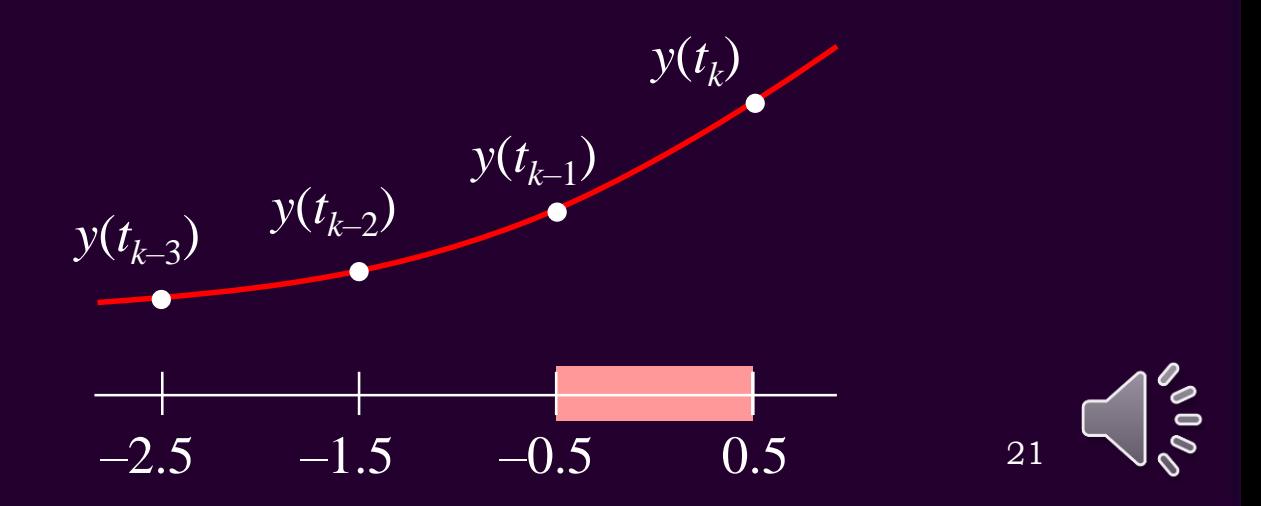

Using interpolating polynomials

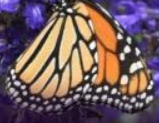

```
class Backward4 {
    public:
        Backward4( T y[4] );
        T evaluate( T delta ) const;
```
T coeffs\_[4];

}

private:

};

#### Implementations template <typename T>

This C++ code is meant for demonstration purposes only and not required for the examination

```
template <typename T>
T Backward4<T>::evaluate( T delta ) const {
    assert( \text{(delta } > = -0.5) && \text{(delta } < = 0.5) );
    return (
        (coeffs [3]*delta + coefficients [2])*delta + coefficients [1])*delta + coeffs [0];
                    template <typename T>
                    Backward4<T>::Backward4( T y[4] ):
                    coeffs \{ (y[0] - 5*y[1] + 15*y[2] + 5*y[3])/16.0,(y[0] - 3*y[1] - 21*y[2] + 23*y[3])/24.0,(-y[0] + 5*y[1] - 7*y[2] + 3*y[3])/4.0,(-y[0] + 3*y[1] - 3*y[2] + y[3])/6.0 } {
                        // Empty constructor
                    }
```
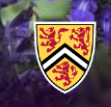

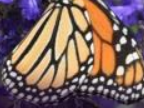

#### Summary

**Linear** 

$$
\delta \leftarrow \frac{1}{h} \left( x - \frac{x_k + x_{k-1}}{2} \right) \qquad \qquad
$$

 $-$  Centered quadratic  $\delta \leftarrow \frac{1}{\epsilon}(x - x_k)$ 

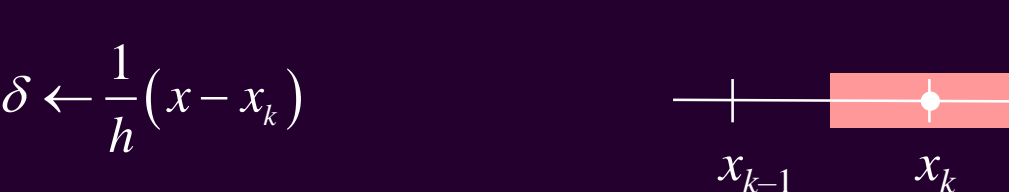

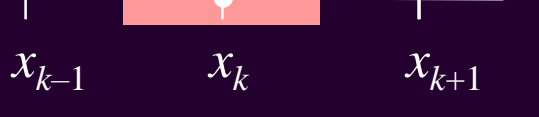

23

 $t_{k-1}$ 

*t k*–1

*t k*

*t k*

– Centered cubic

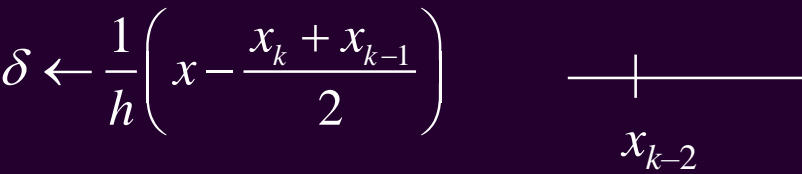

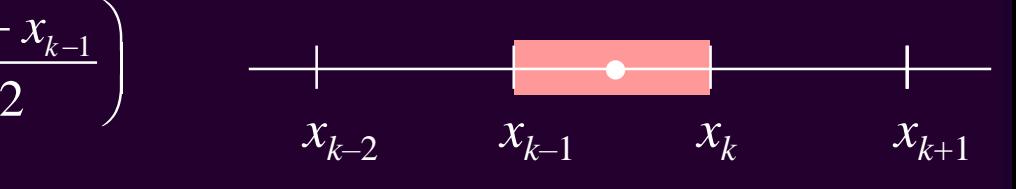

*t k*–2

 $x_{k-3}$   $x_{k-2}$   $t_{k-1}$ 

 $x_{k-1}$   $x_k$ 

- Backward quadratic  $\delta \leftarrow \frac{1}{n} \left( x - \frac{x_k + x_{k-1}}{n} \right)$  $2 \sqrt{2}$  $x - \frac{x_k + x_{k-1}}{x_k}$ *h*  $\delta \leftarrow -|x-\frac{\mu_{k}+\mu_{k-1}}{2}|$  $\left(\begin{array}{c}x_{k}+x_{k-1}\end{array}\right)$  $\left(x-\frac{r_{k}+r_{k-1}}{2}\right)$ 

– Backward cubic

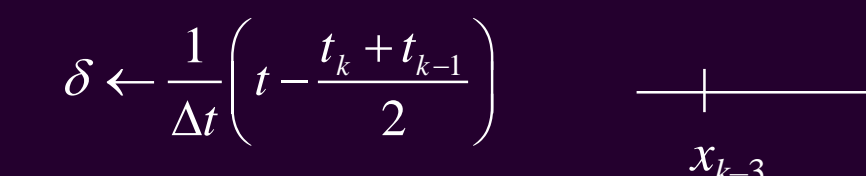

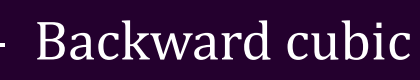

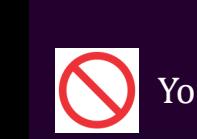

You don't have to memorize these formulas; remember the idea

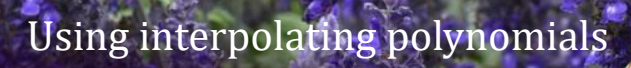

## Summary

$$
- Linear \qquad \qquad \left[ f(x_k) - f(x_{k-1}) \right] \delta + \frac{f(x_{k-1}) + f(x_k)}{2}
$$

- Centered quadratic 
$$
\frac{f(x_{k-1})-2f(x_k)+f(x_{k+1})}{2}\delta^2+\frac{f(x_{k+1})-f(x_{k-1})}{2}\delta+f(x_k)
$$

$$
- \text{ Centered cubic} \begin{array}{c}\n\frac{-f(x_{k-2}) + 3f(x_{k-1}) - 3f(x_k) + f(x_{k+1})}{6} \delta^3 + \frac{f(x_{k-2}) - f(x_{k-1}) - f(x_k) + f(x_{k+1})}{4} \delta^2 \\
+ \frac{f(x_{k-2}) - 27f(x_{k-1}) + 27f(x_k) - f(x_{k+1})}{24} \delta + \frac{-f(x_{k-2}) + 9f(x_{k-1}) + 9f(x_k) - f(x_{k+1})}{16}\n\end{array}
$$

- Backward quadratic 
$$
\left(\frac{y(t_{k-2})-2y(t_{k-1})+y(t_k)}{2}\right)\delta^2 + (y(t_k)-y(t_{k-1}))\delta + \frac{-y(t_{k-2})+6y(t_{k-1})+3y(t_k)}{8}
$$

$$
-y(t_{k-3})+3y(t_{k-2})-3y(t_{k-1})+y(t_k)\delta^3+\frac{-y(t_{k-3})+5y(t_{k-2})-7y(t_{k-1})+3y(t_k)}{4}\delta^2
$$
  
-**Backward cubic**  
+
$$
\frac{y(t_{k-3})-3y(t_{k-2})-21y(t_{k-1})+23y(t_k)}{24}\delta+\frac{y(t_{k-3})-5y(t_{k-2})+15y(t_{k-1})+5y(t_k)}{16}
$$

You don't have to memorize these formulas; remember the idea

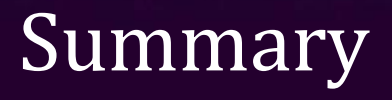

- Following this topic, you now
	- Understand that we can find interpolating polynomials that are designed to:
		- Minimize the condition number
		- Be appropriate for Horner's rule and minimizing numeric error
	- Understand how to use 2, 3 and 4 points to estimate values in the middle of these sets
	- Understand how to use the last 2, 3 and 4 points to estimate values in the most recent time interval
	- Know that this is useful only for interpolating values and not for extrapolation

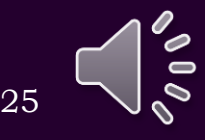

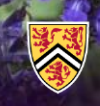

Using interpolating polynomials

## References

#### [1] https://en.wikipedia.org/wiki/Polynomial\_interpolation

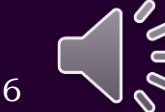

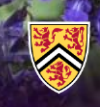

Using interpolating polynomials

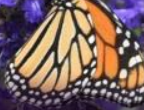

#### Acknowledgments

Brian Nguyen for noting an error in the order of the vector entries on p.18.

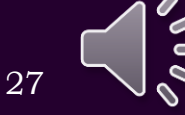

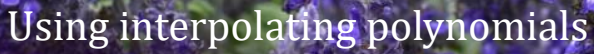

# Colophon

These slides were prepared using the Cambria typeface. Mathematical equations use Times New Roman, and source code is presented using Consolas. Mathematical equations are prepared in MathType by Design Science, Inc. Examples may be formulated and checked using Maple by Maplesoft, Inc.

The photographs of flowers and a monarch butter appearing on the title slide and accenting the top of each other slide were taken at the Royal Botanical Gardens in October of 2017 by Douglas Wilhelm Harder. Please see

https://www.rbg.ca/

for more information.

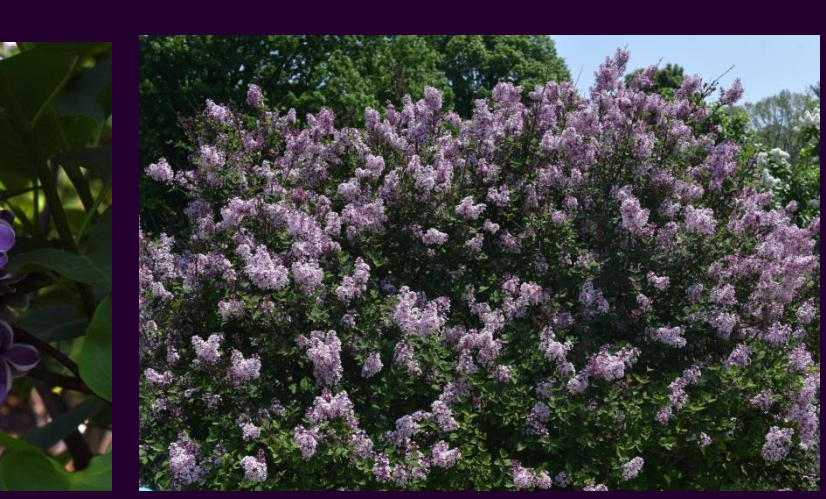

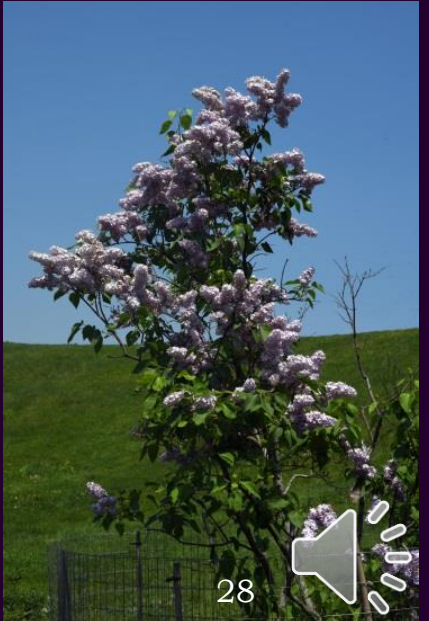

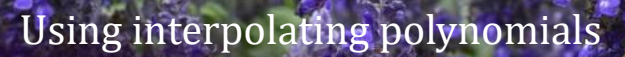

#### Disclaimer

These slides are provided for the ECE 204 *Numerical methods* course taught at the University of Waterloo. The material in it reflects the author's best judgment in light of the information available to them at the time of preparation. Any reliance on these course slides by any party for any other purpose are the responsibility of such parties. The authors accept no responsibility for damages, if any, suffered by any party as a result of decisions made or actions based on these course slides for any other purpose than that for which it was intended.

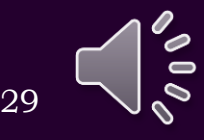